## <span id="page-0-0"></span>ECON-C4200 - Econometrics II

Lecture 1: Panel data

Otto Toivanen

Professor Otto Toivanen

Economics dept. Aalto U.

[otto.toivanen@aalto.fi](mailto:otto.Toivanen@aalto.fi)

Office hours: on appointment.

TA Jaakko Markkanen Economics dept. Aalto U. [jaakko.m.markkanen@aalto.fi](mailto:jaakko.m.markkanen@aalto.fi) Office hours: on appointment.

- Tools: economic theory  $+$  statistical tools  $+$  data  $+$  knowledge. In short: econometrics.
- Learning outcomes: Students
	- 1 are acquainted with the principles of empirical methods in economics.
	- 2 know how to perform descriptive analysis of data.
	- 3 are acquainted with econometrics methods for cross-section data.
	- 4 understand the difference between descriptive and causal analysis.
	- 5 have basic knowledge of the econometrics software package Stata.
	- 6 know the basics of how to program, how to document and how to ensure replicability of their econometric analysis.

#### • Learning outcomes: Students

- 1 understand the benefits of panel data and how to make use of them
- 2 are familiar with Difference-in-Difference analysis and its basic use
- 3 know how to model limited dependent variables
- 4 have basic knowledge of the time series econometrics, including forecasting models
- 5 have basic knowledge of the VAR (**V**ector **A**uto**R**egressive) models
- 6 understand what cointegration is
- 7 have a basic knowledge of (G)ARCH (**G**eneralized **A**uto**R**egressive **C**onditional **H**eteroskedasticity) models and their use.
- Exercises 50%
- $\bullet$  Exam 50%
	- Course exam 12.04.2021
	- Retake exam 21.05.2021
- 2.3 Lecture 1 panel data  $#1$ , ch10
- 4.3 Lecture 2 panel data  $#2$ , ch10
- 9.3 Lecture 3 causal parameters #3.1: Difference-in-Difference, ch10
- 11.3 Lecture 4 causal parameters #3.2: Difference-in-Difference, examples

16.3 Lecture 5 limited dependent variables  $#1$ , ch11 18.3 Lecture 6 limited dependent variables  $#2$ , ch11 23.3 Lecture 7 Econometrics and machine learning, ch14  $(4<sup>t</sup> h$  ed.) 25.3 Lecture 8 time series  $#1$ : forecasting ch14

30.3 Lecture 9 time series  $#2$ : dynamic causal effects, ch15 1.4 Lecture 10 time series #3: VAR models, ch16 6.6 Lecture 11 time series  $#4$ : Cointegration & ARCH models, ch16 8.4 Lecture 12 recap

- 5 graded problem sets and 6 exercise sessions.
- Problem sets are published a week before the deadline. All deadlines are before the start of the next exercise session (14:00 EET).
- Problem sets have equal weight and include both analytical and empirical problems.
- You need at least 50% of points to pass the course.
- Deadlines are strict do not email us your solutions.
- [Plagiarism is strictly forbidden.](https://wiki.aalto.fi/display/turnitin/Aalto+University+Code+of+Academic+Integrity) Do not share your answers or code. You can discuss the exercises in small groups but all answers must be self-written.
- Detailed instructions are found on [MyCourses.](https://mycourses.aalto.fi/mod/page/view.php?id=677809)

Stata session - 05.03.

Problem Set 1 - 12.03. Panel data

Problem Set 2 - 19.03. DiD

Problem Set 3 - 26.03. LDV

Problem Set 4 - 02.04. Time series

Problem Set 5 - 09.04. Time series

# Panel data

- At the end of lectures 1 & 2, you
- understand what panel data is
- how a first-difference estimator works
- how a least squares dummy variable estimator works
- how a fixed effects estimator works.
- how a random effects estimator works.
- how to think about measurement error in a panel data context
- why there could a need to cluster standard errors.
- Many observation units.
- Each observed just once.
- Examples:
	- $\bullet$  Student grades in the  $n^{th}$  year of studies.
	- **2** Customer decision(s) during a single shopping trip.
	- <sup>3</sup> Firm's bids in a procurement auction.
- Same phenomenon for the same unit observed many times at different points in time.
- Examples:
	- **1** Inflation at the monthly level for a country.
	- 2 Stock market index by minute during a day.
	- <sup>3</sup> Electricity prices at 12.00 for 400 days in a row.
- Observe same units several times.
- Examples:
	- $\bigcirc$  Individuals annual income and jobs for  $t$  years in the Finnish job market.
	- **2** Finnish firms' accounting information since 2000.
	- <sup>3</sup> Prices and sold quantities for each car type on sale in Finland 2000 -2015.
	- **4 Our FLEED data.**
- Formally, one observes  $Y_{it}$ ,  $X_{it}$  for
- units  $i = 1, ..., n$  and
- periods  $t = 1, ..., T$
- NOTE: there can be more than two dimensions, e.g., individuals, regions, time.
- Panel data is **balanced** if all units are observed for the same time periods.
- Panel data is **unbalanced** if this is not the case.
- Examples:
	- **1** Firm panel data unbalanced because firms are born and die.
	- **2** Customer panel data unbalanced because customers appear and disappear.
- In a cross-section, the only source of variation is across observation units.
- In time-series, the only source of variation is changes over time.
- Panel data combines these.
- FLEED: income, age and education observed for same individuals over many years.

#### • Consider the univariate regression

$$
Y_{it} = \alpha_0 + \beta_1 X_{it} + \epsilon_{it}
$$

Notice we now need also a  $t$  - index.

$$
Y_{it} = \alpha_0 + \beta_1 X_{it} + u_{it}
$$

• With enough time-series data, you could estimate this separately for each observation unit.

$$
Y_{it} = (\beta_{0i}) + (\beta_{1i})X_{it} + \epsilon_{it}
$$

$$
Y_{iy} = \alpha_0 + \beta_1 X_{it} + u_{it}
$$

• With enough observation units, you could estimate this separately for each time period.

$$
Y_{it} = \left(\widehat{\alpha_{0t}} + \widehat{\beta_{1t}}\right)X_{it} + \epsilon_{it}
$$

$$
Y_{it} = \alpha_0 + \beta_1 X_{it} + \epsilon_{it}
$$

- Or you could decide on some combination.
- Why? To **reduce bias** & **increase precision** of your parameter estimates.
- Is there any reason to think the effect of X on Y varies over time?
- Is there reason to think the effect of X on Y varies across observation units?

## What does panel data bring to the table?

• The panel data estimator

$$
Y_{it} = \left(\widehat{\alpha_{0i}}\right) + \left(\widehat{\beta_1}\right)X_{it} + \epsilon_{it}
$$

- Example: Effect of R&D  $(=X)$  on productivity  $(=Y)$ .
- What is the interpretation of  $\alpha_{0i}$ ?
- Firms have different productivity levels even when they invest the same amount in R&D.

• The panel data estimator

$$
Y_{it} = \alpha_{0i} + \beta_1 X_{it} + \epsilon_{it}
$$

- It is natural to see the panel data estimators as generalizations of the cross-section regression that you would (have) run.
- Key question: how to model  $\alpha_{0i}$ ?

### 4. General set-up

• Consider the following model:

$$
Y_{it} = \alpha_i + \boldsymbol{X}_{it}'\boldsymbol{\beta} + \epsilon_{it}
$$

where  $\alpha_i$  is a **time invariant individual effect**.

• Written in matrix form:

$$
\begin{bmatrix}\nY_1 \\
Y_2 \\
\vdots \\
Y_N\n\end{bmatrix} = \begin{bmatrix}\ni & 0 & \dots & 0 \\
0 & i & \dots & 0 \\
\vdots & \vdots & \ddots & \vdots \\
0 & 0 & \dots & i\n\end{bmatrix} \begin{bmatrix}\n\alpha_1 \\
\alpha_2 \\
\vdots \\
\alpha_N\n\end{bmatrix} + \begin{bmatrix}\nX_1 \\
X_2 \\
\vdots \\
X_N\n\end{bmatrix} \beta + \begin{bmatrix}\n\epsilon_1 \\
\epsilon_2 \\
\vdots \\
\epsilon_N\n\end{bmatrix}
$$

•  $Y_{it}$  and  $X_{it}$  are the  $T$  time observations on the outcome and on the K explanatory factors for observation unit  $i$  in period  $t$ .

- $Y_{it}$  and  $X_{it}$  are the T time observations on the outcome and on the  $K$  explanatory factors for observation unit  $i$  in period  $t$ .
- *β* is the column vector of K parameters.
- $Y_{it}$  and  $X_{it}$  are the T time observations on the outcome and on the K explanatory factors for observation unit  $i$  in period  $t$ .
- *β* is the column vector of K parameters.
- $\bullet$   $\alpha_i$  is the time invariant individual effect.
- $Y_{it}$  and  $X_{it}$  are the T time observations on the outcome and on the  $K$  explanatory factors for observation unit  $i$  in period  $t$ .
- *β* is the column vector of K parameters.
- $\bullet$   $\alpha_i$  is the time invariant individual effect.
- $\epsilon_{it}$  is the vector T disturbances for observation unit *i*.
- $Y_{it}$  and  $X_{it}$  are the T time observations on the outcome and on the K explanatory factors for observation unit  $i$  in period  $t$ .
- *β* is the column vector of K parameters.
- $\bullet$   $\alpha_i$  is the time invariant individual effect.
- $\epsilon_{it}$  is the vector T disturbances for observation unit *i*.
- *i* is a  $T$  dimensional column vector with all elements equal to 1.
- $Y_{it}$  and  $X_{it}$  are the T time observations on the outcome and on the K explanatory factors for observation unit  $i$  in period  $t$ .
- *β* is the column vector of K parameters.
- $\bullet$   $\alpha_i$  is the time invariant individual effect.
- $\epsilon_{it}$  is the vector T disturbances for observation unit *i*.
- *i* is a  $T$  dimensional column vector with all elements equal to 1.
- We are interested in *β*.

 $\bullet$   $\alpha_i$  is the time invariant individual effect. It is also called the

- $\bullet$   $\alpha_i$  is the time invariant individual effect. It is also called the
- **the unobserved component**,
- $\bullet$   $\alpha_i$  is the time invariant individual effect. It is also called the
- **the unobserved component**,
- **latent variable**,
- $\bullet$   $\alpha_i$  is the time invariant individual effect. It is also called the
- **the unobserved component**,
- **latent variable**,
- **individual** or **unobserved heterogeneity**.
- **(First) difference** estimator.
- **Least Squares Dummy Variable** (LSDV) estimator.
- **Fixed Effects** (FE) estimator.
- **Random Effects** (RE) estimator.
- Imagine you observe customers in 2 time periods and know how much advertising they are subjected to.
- You are interested in the amount of sales that ads generate.
- For simplicity, let's assume you have randomized the ads.
- Let's denote quantity bought by customer *i* in period *t* by  $q_{it}$ , and the amount of advertising the customer is subjected to by  $a_{it}$ .
- $\bullet$   $\alpha_{0i}$  disappear.
- $\rightarrow$  they could be correlated with  $u_{it}$ .
	- Note what variation ("within variation") is left to identify the parameters.
- $\rightarrow$  Needed: changes w/in an observation unit in both X and Y.
- If no variation left, then "everything" explained by  $\alpha_{0i}$ .
- Famous example: Firm level R&D.
- Potential problem: dummy variables.

# Table: example of within-variation from FLEED

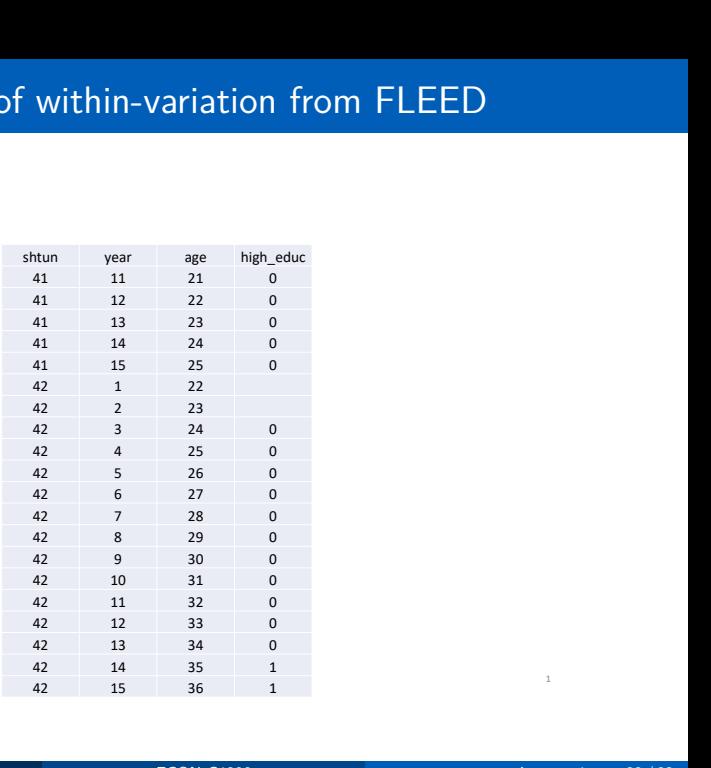

# Table

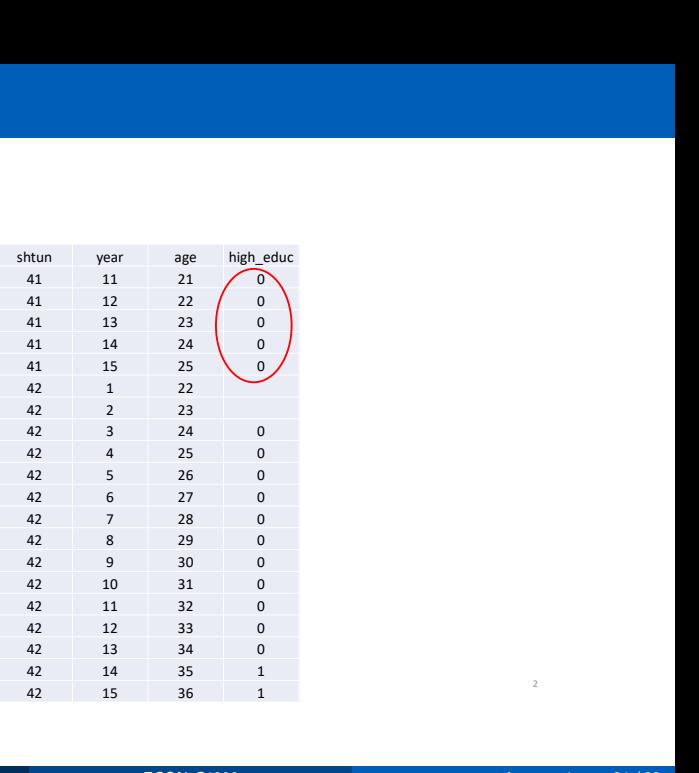

# Table

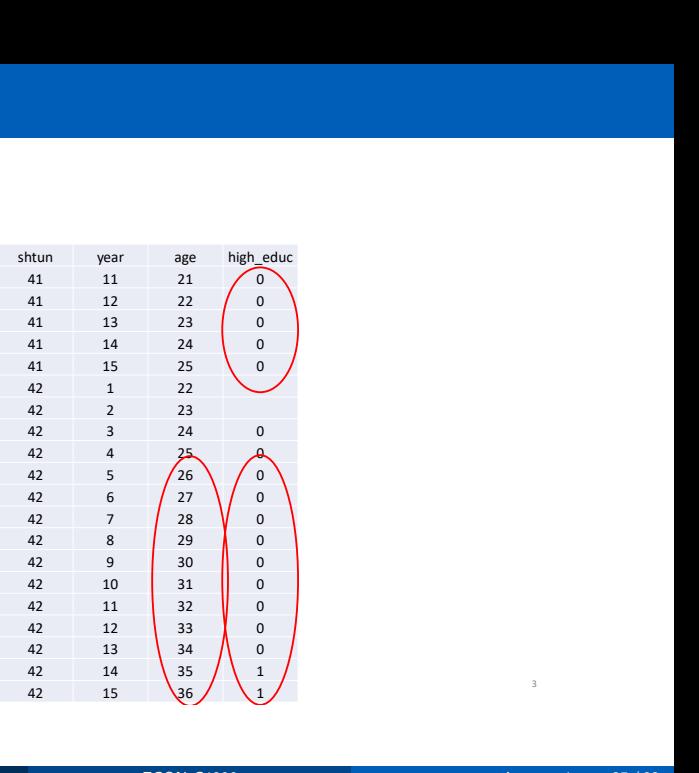

. sum high\_educ dhigh\_educ

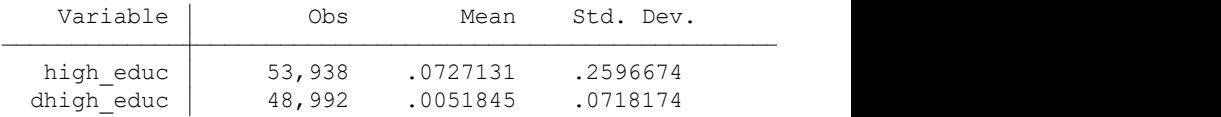

. tab dhigh\_educ if e(sample)

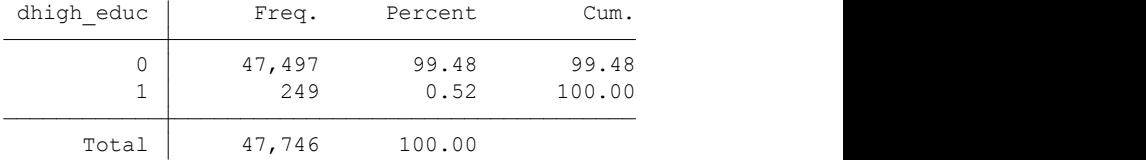

• Consider the standard model and consider two contiguous observations for the same observation unit  $i$ :

$$
\begin{array}{rcl}\nY_{it} & = & \alpha_i + \mathbf{X}_{it}' \beta + \epsilon_{it} \\
Y_{it-1} & = & \alpha_i + \mathbf{X}_{it-1}' \beta + \epsilon_{it-1}\n\end{array}
$$

• Consider the standard model and consider two contiguous observations for the same observation unit i:

$$
\begin{array}{rcl}\nY_{it} & = & \alpha_i + \mathbf{X}_{it}' \beta + \epsilon_{it} \\
Y_{it-1} & = & \alpha_i + \mathbf{X}_{it-1}' \beta + \epsilon_{it-1}\n\end{array}
$$

• Subtracting the period  $t-1$  observation from period t observation yields:

$$
Y_{it} - Y_{it-1} = [\boldsymbol{X}_{it} - \boldsymbol{X}_{it-1}]'
$$
  $\beta + \epsilon_{it} - \epsilon_{it-1}$ 

• Consider the standard model and consider two contiguous observations for the same observation unit i:

$$
\begin{array}{rcl}\nY_{it} & = & \alpha_i + \mathbf{X}_{it}' \beta + \epsilon_{it} \\
Y_{it-1} & = & \alpha_i + \mathbf{X}_{it-1}' \beta + \epsilon_{it-1}\n\end{array}
$$

• Subtracting the period  $t-1$  observation from period t observation yields:

$$
Y_{it} - Y_{it-1} = [\boldsymbol{X}_{it} - \boldsymbol{X}_{it-1}]'
$$
  $\beta + \epsilon_{it} - \epsilon_{it-1}$ 

• What assumption is needed for consistency (besides a rank condition)?

$$
\mathbb{E}[\epsilon_{it}-\epsilon_{it-1}\mid \boldsymbol{X}_{it}-\boldsymbol{X}_{it-1}]=0
$$

• Consider the standard model and consider two contiguous observations for the same observation unit i:

$$
\begin{array}{rcl}\nY_{it} & = & \alpha_i + \mathbf{X}_{it}' \beta + \epsilon_{it} \\
Y_{it-1} & = & \alpha_i + \mathbf{X}_{it-1}' \beta + \epsilon_{it-1}\n\end{array}
$$

• Subtracting the period  $t-1$  observation from period t observation yields:

$$
Y_{it} - Y_{it-1} = [\boldsymbol{X}_{it} - \boldsymbol{X}_{it-1}]'
$$
  $\beta + \epsilon_{it} - \epsilon_{it-1}$ 

• What assumption is needed for consistency (besides a rank condition)?

$$
\mathbb{E}[\epsilon_{it}-\epsilon_{it-1}\mid \boldsymbol{X}_{it}-\boldsymbol{X}_{it-1}]=0
$$

• Example: 
$$
T = 2
$$
.

• Add a dummy variable for each **observation unit**.

$$
Y_{it} = \alpha_1 D_1 + \alpha_2 D_2 \ldots + \alpha_N D_N + \boldsymbol{X}_{it}'\boldsymbol{\beta} + \epsilon_{it}
$$

- These are analogous to other dummy variables, almost.
- The differences: what happens to  $\#$ variables when n increases?
- Number of variables should not be a fcn of the number of observation units.
- Remedy:
	- **1** (First) differencing.
	- 2 Taking deviations from observation unit specific means (and using software do this).

• Calculate observation unit specific means of all variables. Start from

$$
Y_{it} = \alpha_i + \beta_1 X_{it} + \epsilon_{it}
$$

• Sum up and divide by number of observations / unit:

$$
\overline{Y}_i = \overline{\alpha}_{0i} + \beta_1 \overline{X}_i + \overline{\epsilon}_{it}
$$

- Substract mean equation from "base" equation.
- Substract these from each observation.

$$
Y_{it} - \overline{Y}_i = \alpha_i - \overline{\alpha}_i + \beta_1(X_{it} - \overline{X}_i) + \epsilon_{it} - \overline{\epsilon}_{it}
$$

$$
= \beta_1(X_{it} - \overline{X}_i) + \epsilon_{it} - \overline{\epsilon}_{it}
$$

This is often called the **within transformation**, as it takes place within each observation unit.

- Let us study the effect of age and having a university degree on log income.
- We use as data all the FLEED learning sample observations.
- Let's use our FLEED data for demonstration purposes.
- Stata has some handy commands for checking the panel dimensions.

### Stata code

1 gen high\_educ = .<br>
2 replace high\_educ = 0<br>
3 replace high\_educ = 1  $\text{Replace } \text{ high-edge } = 0 \quad \text{if } \text{ k t u t k } != \text{ } .$ <br>  $\text{replace } \text{ high-edge } = 1 \quad \text{if } \text{ educ } >= 4 \cdot \text{ }$ replace high\_educ  $4 \times \text{t}$  shtun year 5 x t d e s c r i b e

. xtdescribe

shtun: 1, 2, ..., 8444 n = 8444 year: 1, 2, ..., 15 T = 15 Delta(year) = 1 unit Span(year) = 15 periods (shtun\*year uniquely identifies each observation)

### Comparison of estimators

. xtdescribe

shtun: 1, 2, ..., 8444 n = 8444 year: 1, 2, ..., 15 T = 15 Delta(year) = 1 unit Span(year) = 15 periods<br>(shtun\*vear uniquely identifies each observation) (solution 12 m = 8444<br>
(shtml, 2, ..., 8444<br>
(shtml, 2, ..., 15<br>
Delta(year) = 1 unit<br>
Span(year) = 15 periods<br>
(shtun\*year uniquely identifies each observation)<br>
untion of T\_i: min 5% 25% 50% 75% 95% max<br>
1 2 6 13 15 15 xtdescribe<br>
shtun: 1, 2, ..., 8444<br>
year: 1, 2, ..., 15<br>
Delta (year) = 1 unit<br>
Span(year) = 15 periods<br>
(shtun\*year uniquely identifies each observation)<br>
Distribution of T\_i: min 5% 25% 50% 75% 95% max<br>
1 2 6 13 15 15 1 1 2 6 13 15 15 15 describe<br>
htun: 1, 2, ..., 8444 n = 8444<br>
pear: 1, 2, ..., 15 T = 15<br>
Delta(year) = 1 unit<br>
Span(year) = 15 periods<br>
(shtun\*year uniquely identifies each observation)<br>
tribution of T\_i: min 5% 25% 50% 75% 95% max<br>
1 2 6 1 ---------------------------+----------------- 3680 43.58 43.58 | 111111111111111 333 3.94 47.52 | 111............ 313 3.71 51.23 | .............11 305 3.61 54.84 | ...111111111111 259 3.07 57.91 | .........111111 229 2.71 60.62 | .......11111111 214 2.53 63.16 | 1111111111111.. 208 2.46 65.62 | 11............. 206 2.44 68.06 | ..1111111111111 2697 31.94 100.00 | (other patterns) ---------------------------+----------------- 8444 100.00 | XXXXXXXXXXXXXX

. pwcorr lnincome age high\_educ, sig

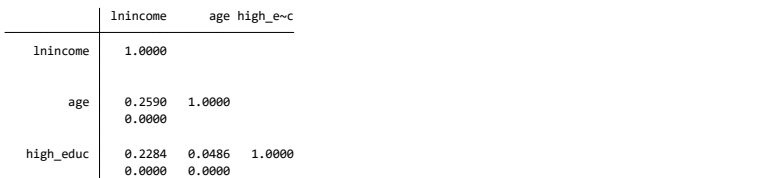

. tabstat lnincome age high\_educ, stat(mean sd p50 n) by(high\_educ)

 by categories of: high\_educ Summary statistics: mean, sd, p50, N

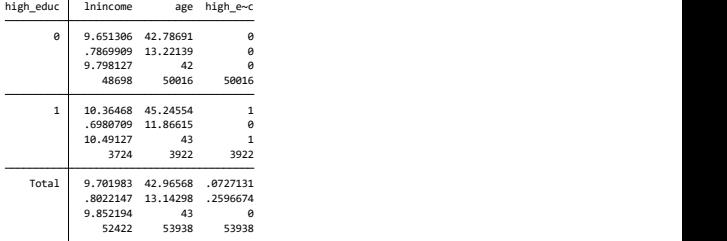

#### . ttest lnincome, by(high\_educ)

Two-sample t test with equal variances

| Group                                                                                             | Obs             | Mean                 |                      |                      | Std. Err. Std. Dev. [95% Conf. Interval] |                      |
|---------------------------------------------------------------------------------------------------|-----------------|----------------------|----------------------|----------------------|------------------------------------------|----------------------|
| ø                                                                                                 | 48,698<br>3,724 | 9.651306<br>10.36468 | .0035663<br>.0114392 | .7869909<br>.6980709 | 9.644316<br>10.34225                     | 9.658296<br>10.38711 |
|                                                                                                   |                 |                      |                      |                      |                                          |                      |
| combined                                                                                          | 52,422          | 9.701983             | .0035038             | .8022147             | 9.695116                                 | 9.70885              |
| diff                                                                                              |                 | $-.7133719$          | .0132786             |                      | $-.7393982$                              | $-.6873457$          |
| $diff = mean(0) - mean(1)$<br>$t = -53.7234$<br>degrees of freedom $=$<br>$Ho: diff = 0$<br>52420 |                 |                      |                      |                      |                                          |                      |
| Ha: $diff < 0$<br>Ha: diff != 0<br>Ha: $diff > 0$                                                 |                 |                      |                      |                      |                                          |                      |
| $Pr( T  >  t ) = 0.0000$<br>$Pr(T < t) = 0.0000$                                                  |                 |                      |                      |                      |                                          | $Pr(T > t) = 1.0000$ |

# 2010 cross section (LHS) vs panel data (RHS)

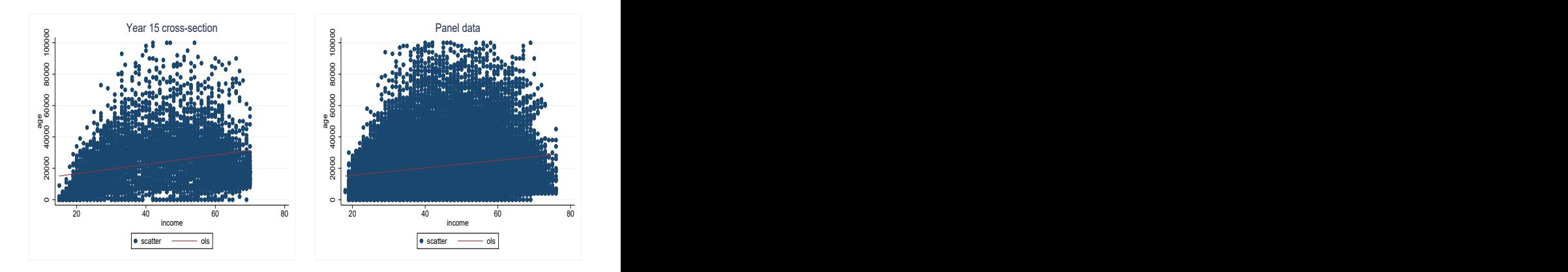

### Stata code

```
sort shtun year
 2 \mid bysort shtun: gen dlnincome = lnincome - lnincome [_n - 1]
   by sort shtun: gen d lnincome v^2 = d. lnincome<br>by sort shtun: gen dage = age - age [n - 1]
 4 bysort shtun: gen dage
5 \mid by sort shtun: gen dhigh educ = high educ - high educ [-n-1]\frac{6}{7}regr Inincome age high-educ, robust
8 eststo ols
9 regr d lnincome dage d high_educ, robust
10 eststo fd
11 xtreg lnincome age high educ, robust fe
12 eststofe
13 xtreg lnincome age if high educ != .. robust fe
14 eststo fe age
15 xtreg lnincome high-educ, robust fe
16 eststo fe high educ
17 estout ols fd fe *, keep (age dage high educ dhigh educ) cells (b (star fmt (3)) se (par fmt (2))
   stats ( r2 r 2 a F N, fmt (\frac{969.5f}{9.5f}, \frac{99.5f}{9.0g}))
```
## Comparison of estimators

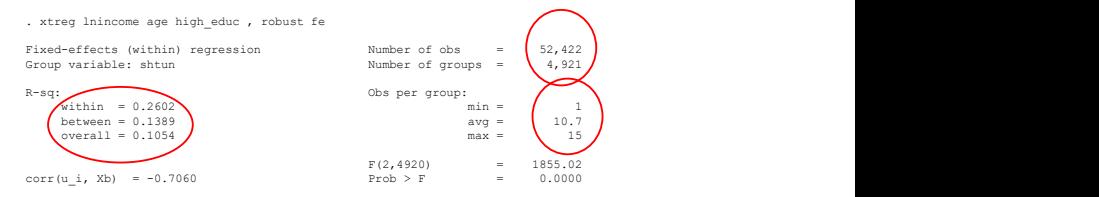

#### (Std. Err. adjusted for 4,921 clusters in shtun)

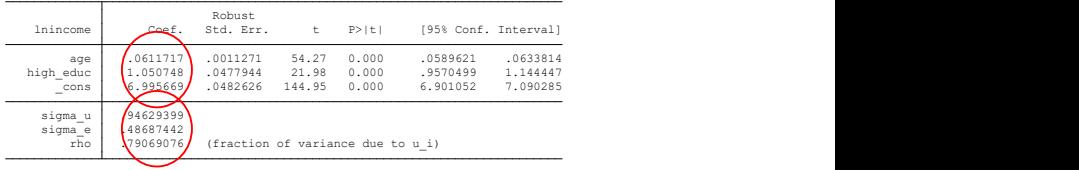

> mt(%9.5f %9.5f %9.0g)) . estout ols fd fe\*, keep(age dage high educ dhigh educ) cells(b(star fmt(3)) se(par fmt(2)))

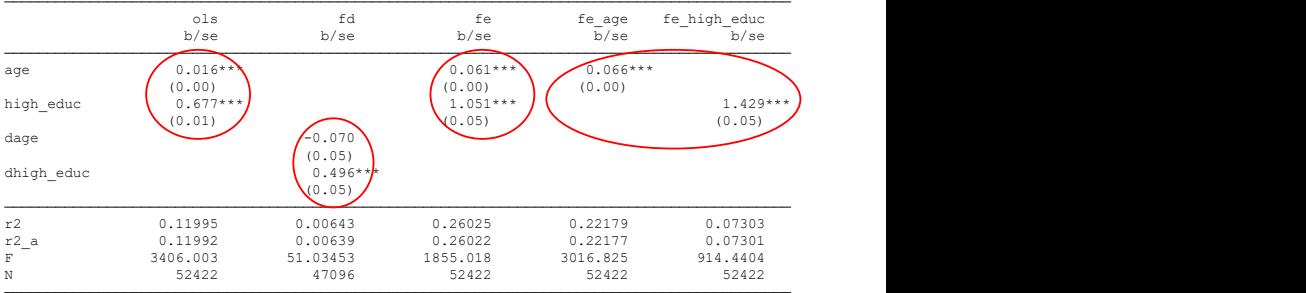

- The dhigh educ dummy only takes values 0*,* 1.
- More generally, the time-difference of a dummy can at most take values −1*,* 0*,* 1.
- Contrast this to the FE-version of *high\_educ*.

### Stata code

```
by sort shtun: egen high_educ_mean = mean (high-educ) if e (sample)
   gen high_educ_fe = high_educ - high_educ_mean
\begin{array}{c} 2 \\ 3 \\ 4 \end{array}gen \; high\; educ\; fe\; d \; = \; 05 replace high_educ_fe_d = 0.5 if high_educ_fe > 0 & high_educ_fe != .<br>6 replace high_educ_fe_d = 1 if high_educ_fe = 1
6 replace high-educ-fe-d = 17 tab high educ fed if e(sample)
8 centile high educ fe if e (sample), centile (0(10)100)9 centile high_educ_fe if e(sample), centile (0(1)10)10 centile high-educ-fe if e (sample), centile (90(1)100)
```
## Tabulation of dhigh educ and high educ fe

. tab dhigh\_educ if e(sample)

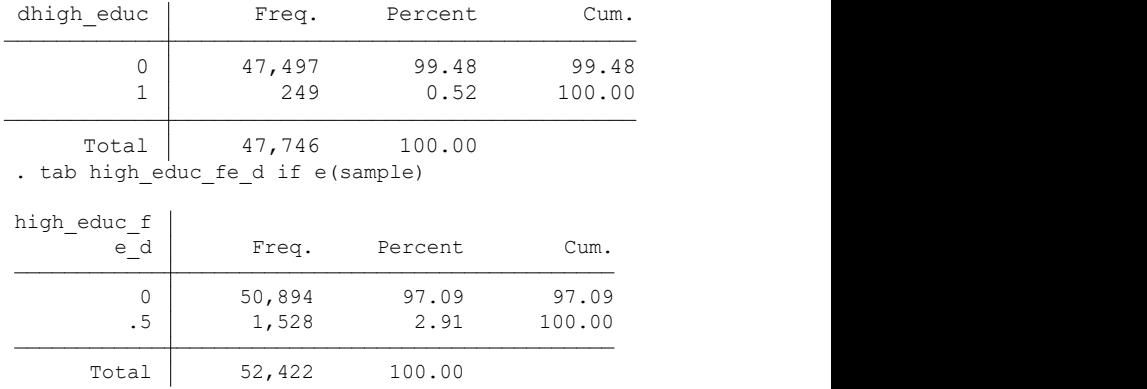

. centile high\_educ\_fe if e(sample), centile(0(10)100)

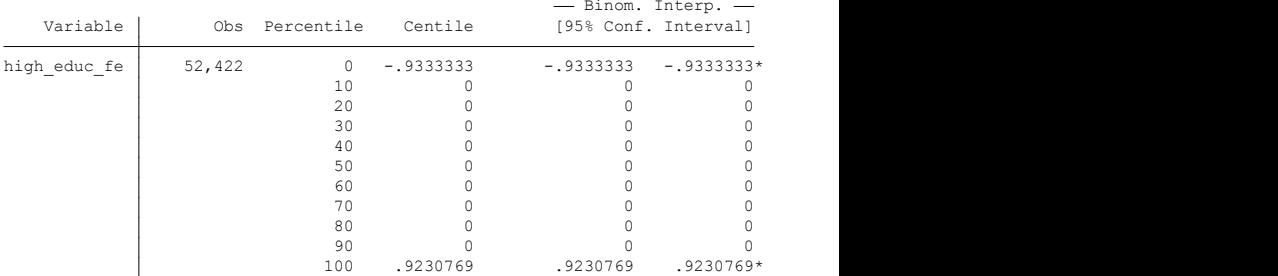

. centile high\_educ\_fe if e(sample), centile(0(1)10)

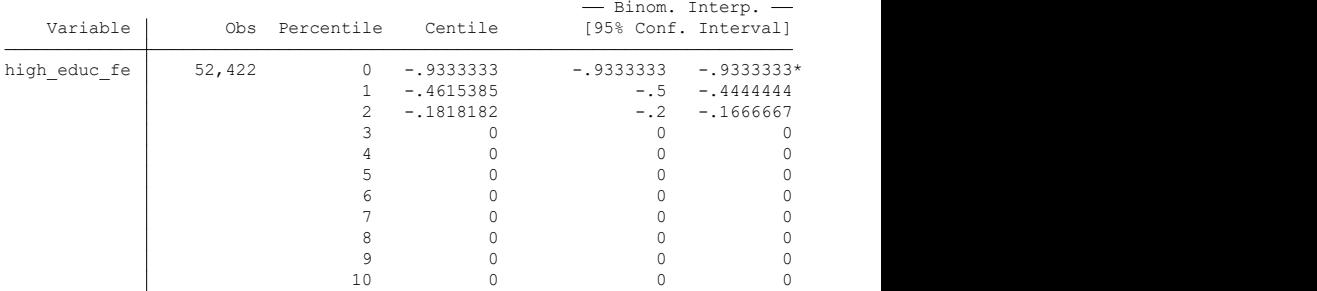

. centile high\_educ\_fe if e(sample), centile(90(1)100)

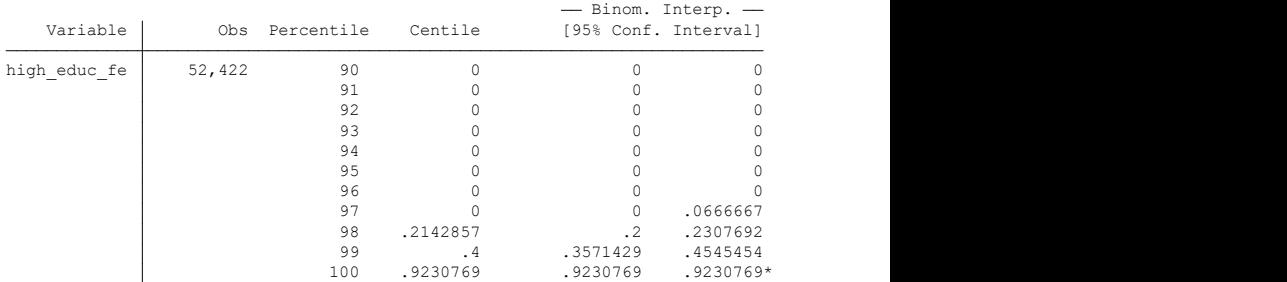

• The **Fixed effects** panel data estimator with time FE is

$$
Y_{it} = \alpha_{0i} + \beta_1 X_{it} + (\beta_t) + \epsilon_{it}
$$

### Stata code

 $1$  xtreg Inincome age high-educ i year, fe
note: 15.year omitted because of collinearity . xtreg lnincome age high\_educ i.year, fe

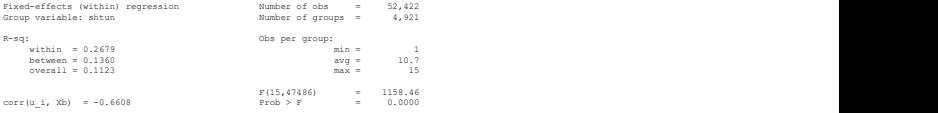

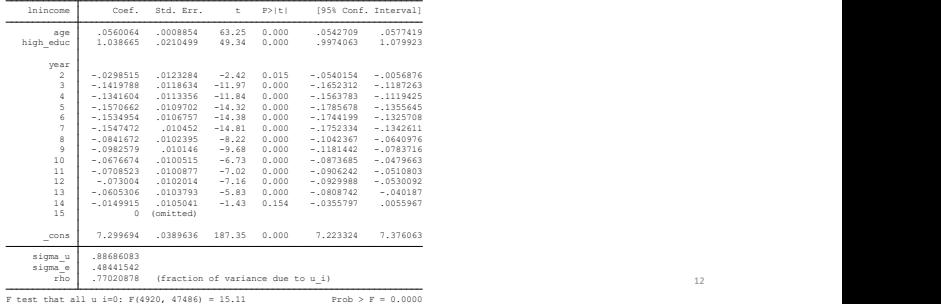

12

#### Stata code

```
1 coefplot, drop(age high-educ -cons) ///<br>
xittle ("Year dummy coefficients") /<br>
ytitle ("coef.") ///<br>
title ("Year dummy coefficients") //<br>
title ("Year dummy coefficients") //<br>
xline (0) ///<br>
graphregion (fcolor (white)
                xtitle ("Year dummy coefficients") ///
                y t i t l e (" coef . " ) ///
                 t it le (" Year dummy coefficients") ///
                x \ln e (0) ///
 \begin{array}{c|c} 6 & \text{graphregion} (\text{fcolor} (\text{white})) \\ 7 & \text{graph} \text{ event} & \text{YDcoef}\text{ feed} \text{ndef} \end{array}graph export "YD coef-fleed . pdf", replace
```
### Time Fixed effects, base year  $= 15$

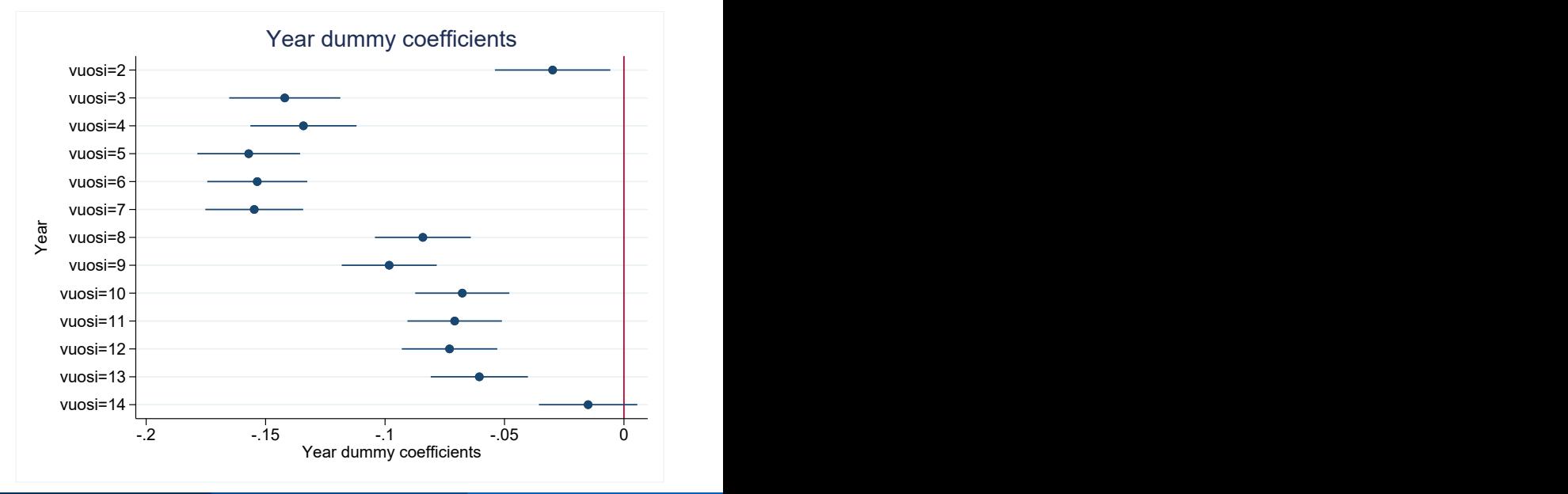

A1: conditional distribution of u has mean zero given **X**.

 $\mathbb{E}[\epsilon_{it} | \mathbf{X}_{it}, \alpha_i] = 0$ 

this is called the **strict exogeneity** assumption.

A2:  $X_{it}$ ,  $Y_{it}$ ,  $i = 1...$ , n and  $t = 1,...T$  are i.i.d.

A3:  $X_{it}$  and  $Y_{it}$  have nonzero finite fourth moments.

- A4: No perfect multicollinearity.
- A5: the errors for a given obs. unit are uncorrelated over time conditional on the observables.

 $corr[\epsilon_{it}, \epsilon_{is} | \mathbf{X}_{it}, \alpha_i] = 0$  for  $t \neq s$ .

## FE A1 - Key benefit of the Fixed effects estimator

A1: We can rewrite the strict exogeneity assumption as

$$
\mathbb{E}[\epsilon_{it}|\mathbf{x_{i1}},...,\mathbf{x_{iT}},\alpha_i]=0
$$

A1: We can rewrite the strict exogeneity assumption as

$$
\mathbb{E}[\epsilon_{it}|\mathbf{x}_{i1},...,\mathbf{x}_{iT},\alpha_i]=0
$$

• Notice this says nothing about the relationship between  $X_{i1},...,X_{iT}$ and  $\alpha_i$ .

A1: We can rewrite the strict exogeneity assumption as

$$
\mathbb{E}[\epsilon_{it}|\mathbf{x_{i1}},...,\mathbf{x_{iT}},\alpha_i]=0
$$

- Notice this says nothing about the relationship between  $X_{i1},...,X_{iT}$ and  $\alpha_i$ .
- Thus the strict exogeneity assumption allows for **arbitrary**  $\mathsf{correlation}$  between  $\bm{X}_{it}$  and  $\alpha_i.$

A1: We can rewrite the strict exogeneity assumption as

$$
\mathbb{E}[\epsilon_{it}|\textbf{x}_{i1},...,\textbf{x}_{iT},\alpha_i]=0
$$

- Notice this says that  $\epsilon_{it}$  may not be correlated with the previous values of **X as well as** the future values of **X**. This feature is what gives it its name.
- As an example, the income-earnings shocks in year 5 cannot be correlated with level of education in year 1, nor in year 8.
- Think of how your current income earnings shock may be correlated with your future level of education.
- A5: the errors for a given obs. unit are uncorrelated over time conditional on the observables.
	- Let's use the R&D example.
	- A5 implies that the "shock" that leads to high (low) productivity today disappears and the new "shock" tomorrow is uncorrelated.

• What could be a shock to productivity? E.g.,

**1** A new idea that gets implemented (and e.g. decreases waste).

2 A new product that is introduced (and sells well at a high price).

- Some shocks are not transitory (i.e., they affect Y over many periods).
- In such cases A5 is violated: this period's shock is correlated with future values of the error term.
- What could be a shock to productivity? E.g.,
	- **1** R&D investment leads to a new idea that gets implemented (and e.g. decreases waste).
	- 2 A new product that is introduced (and sells well at a high price).
	- **3** The extra profits lead to more R&D in the future.
- In other words, this period's shock  $(\epsilon_{it})$  leads to a higher value of  $X_{it}$ in the future.
- This means that Assumption A1 is violated.
- Another way of seeing the problem with "too little" within-unit, over-time variation: measurement error.
- Measurement error in a panel setting is more complex than in a cross-sectional setting.
- Recall that in cross-section, the noise-to-signal ratio is the source of measurement error, and we have **attenuation** bias towards zero.

#### Measurement error and panel data

- Now the measurement error can be
	- **1 between** units and/or
	- 2 **within** units.
- If the measurement error is mostly between units, FE (or FD) removes it.
- If the measurement error is mostly within units **and** X is highly correlated over time , the bias due to measurement error is larger than in cross-section.
- In the R&D example, true RD is nearly constant over time and differences in reported RD are due to e.g. tax considerations or accounting issues.

# 9. Random effects estimator

• Think of the individual - specific constant as follows:

$$
\alpha_i = \alpha + (\alpha_i - \alpha)
$$

- That is, there is a common constant  $\alpha$  and deviations from it.
- The FE estimator assumes that the deviations are "fixed". What if they were part of the stochastic error term? That is what the **random effects** estimator does.
- In the RE model the error term has two components: The within-unit constant  $\eta_i$  and the "regular" error term  $\epsilon_{it}$ .
- The first one, *η*<sup>i</sup> captures the permanent observation-unit specific shocks.
- The second one,  $\epsilon_{it}$ , captures the observation-unit time period specific shocks, just as before.
- Both  $\eta_i$  and  $\epsilon_{it}$  need to be uncorrelated with  $x_{it}$ .
- No autocorrelation in  $\epsilon_{it}$  is allowed.
- No correlation across random effects  $η<sub>i</sub>$  (across observation units) is allowed.
- Under the above assumptions, we can write:

$$
y_{it} = \alpha + \mathbf{x}_{it}^{\prime} \beta + \eta_i + \epsilon_{it}
$$
  

$$
y_{it} = \alpha + \mathbf{x}_{it}^{\prime} \beta + w_{it}
$$

- If the RE assumptions hold, it is the efficient estimator and FE is inefficient.
- However, the RE assumptions are stricter as the explanatory variables are not allowed to be correlated with the random effect *η*<sup>i</sup> whereas the fixed effects  $\alpha_i$  are.
- Examples of clusters:
- **1** observation units in panel data.
- **2** individuals from a given firm in a cross-section or panel.
- **3** individuals in a family in a cross-section or panel.
- 4 firms in a multi-country cross-section or panel.

# Key worry / insight

- Given a cluster-structure, errors may be correlated in a particular way.
- Errors may be correlated within clusters.
- Using (group) FE does not necessarily do away with the problem.
- In the presence of w/in-cluster correlation, se's are downward biased (Moulton 1986).
- Applies in particular to se's of regressors that are at a higher level of aggregation (=same value for each member in group  $g$ ).
- Example: Using region dummies when estimating the effect of education on income in the FLEED data.
- With clustering, one assumes that errors are uncorrelated across clusters, but may be correlated within clusters.
- This means that  $\mathbb{E}[\epsilon_i \epsilon_j] = 0$  unless *i* and *j* are in the same cluster, but can be non-zero within a cluster.
- It can then be shown that the following regular standard errors are biased if there is within-cluster correlation.
- The size of bias depends on other things, too.
- Do not use the standard (even heterosk. robust) standard errors.
- Use cluster-robust standard errors.
- Most packages calculate them.
- We face a traditional bias-variance trade-off: larger and fewer clusters have less bias, but more variability.
- The consensus is to be conservative and avoid bias and to use **bigger and more aggregate clusters** when possible, up to and including the point at which there is a concern about having too few clusters.
- One should keep in mind that the art and science of clustering is developing.